# Раздел 5. МАТЕМАТИЧЕСКИЕ МОДЕЛИ УСТРОЙСТВ И СПОСОБЫ ИХ ПОЛУЧЕНИЯ

### 5.1. Графические, физические и математические модели в радиоэлектронике и приборостроении

Моделирование - это замена действующего или проектируемого объекта или процесса неким подобием, которое отражает их основные характерные черты. В зависимости от того, что представляет собой замена (имитация), различают математические, физические и графические модели. Соответственно, от того, какие модели реализуют, моделирование может быть математическим, физическим и графическим.

Графическое моделирование в - это получение схем и чертежей, позволяющих судить о составе, форме, размерах и принципе функционирования конструкций изделий или структуре и взаимосвязи частей технологических процессов.

Физическое моделирование - это вещественная замена конструкциями или процессами той же физической природы, но в изменённом масштабе или виде, либо вещественная замена конструкциями или процессами иной физической природы, но такой, которая отображает характерные черты исследуемой конструкции или процесса.

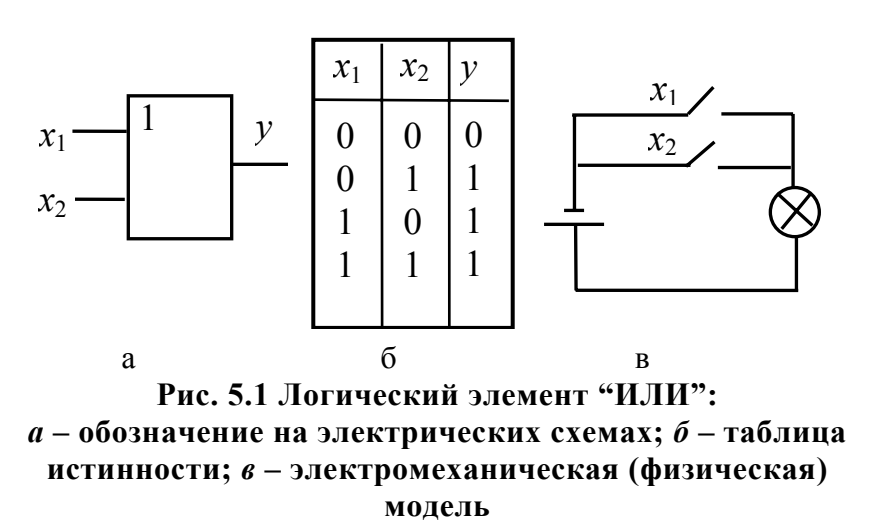

Примером физической молели двухвходового логического элемента (схемы) "ИЛИ" является электромеханическая модель, показанная на рис. 5.1. При этом физической моделью этого логического элемента является не сама схема (рис.  $5.1$ ,

в), а её вещественная (материальная) реализация. Саму же схему можно рассматривать в качестве графической модели. Таким образом, при пояснении физической модели невольно пришлось воспользоваться графической моделью.

Читателю предлагается самостоятельно привести физические (электромеханические) модели логических элементов "И" и "НЕ".

Математическое моделирование основано на использовании математических выражений, описывающих поведение устройств или технологических процессов (ТП). Когда говорят «математическая модель устройства или TII», то имеют в виду математическое выражение, описывающее выходной параметр устройства или ТП. Иногда для большей определенности употребляют также слова «математическая модель выходного параметра» устройства или ТП.

В инженерной практике широкое применение находят регрессионные модели, являющиеся разновидностью математических молелей.

### 5.2. Регрессионные модели устройств и процессов

На выходные параметры устройств или ТП в радиоэлектронике и приборостроении оказывают влияние большое число первичных параметров. Часть первичных параметров мы знаем, а о влиянии некоторых из них даже не догадываемся. При решении инженерных задач ограничиваются небольшим числом наиболее существенных первичных параметров. Обычно это число  $k \leq 5$ -8. В связи с этим зависимость выходного параметра у от учитываемых первичных параметров  $x_1, \ldots, x_k$  оказывается вероятностной.

Предположим, что во внимание принят лишь один первичный па-

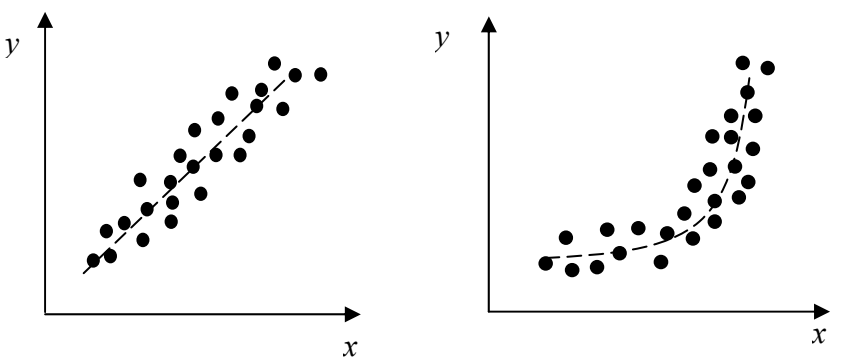

Рис. 5.2.Возможные корреляционные поля выходного у и первичного х параметров

раметр х. Тогда  $KOD$ реляционное поле параметров  $x$  и  $y$  может принять вид, показанный на рис. 5.2

Проведем в корреляционном поле прямую, или кривую линию, которая лучшим образом характеризует изменение выходного параметра

у в зависимости от первичного параметра х. Эту линию называют линией регрессии, а математическое выражение, описывающее линию - уравнением регрессии или регрессионной моделью. Когда первичный параметр не один, а несколько, то говорят об уравнении множественной регрессии.

В инженерной практике популярны регрессионные модели в виде полиномов. Особый интерес представляет полином первой степени, называемы также уравнением линейной регрессии. Его математический вид

$$
y = a_0 + a_1 x_1 + \dots + a_k x_k = \sum_{i=1}^k a_i x_i,
$$
 (5.1)

где

 $y$  - выходной параметр устройства или ТП;

 $x_1, \ldots, x_k$  - первичные параметры;

 $k$  - число учитываемых первичных параметров;

 $a_0, a_1,...,a_k$  - коэффициенты модели, определяемые по результатам экспериментов.

Модель вида (5.1) называют обычно уравнением множественной линейной регрессии.

К математическим моделям предъявляются два основных требования: простота получения, малые погрешности при описании поведения устройства или процесса. Во многом этим требованиям отвечают линейные регрессионные модели вида (5.1). Для определения по данным эксперимента коэффициентов  $a_0, a_1, ..., a_k$  получены несложные расчётные формулы, а удовлетворительность описания реальных устройств или ТП обусловлена небольшим отклонением первичных параметров относительно своих средних (номинальных) значений, составляющий обычно не более 20...30%. Из рис. 5.3 видно что замена

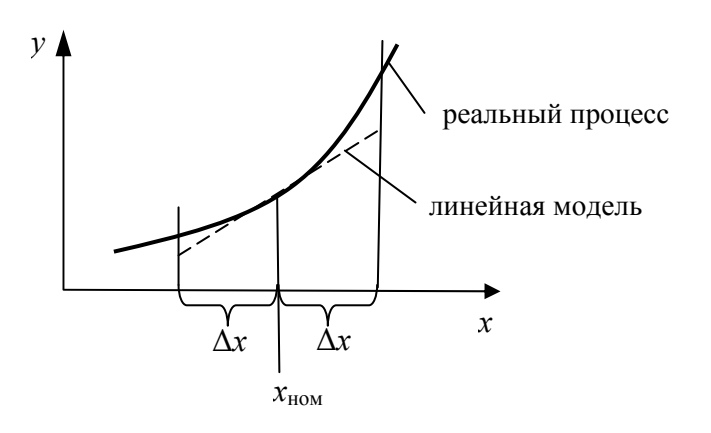

Рис. 5.3 Линейная аппроксимация выходного параметра на участке  $x_{\text{max}} \pm \Delta x$ 

резко нелинейной зависимости на участке  $x_{\text{HOM}} \pm \Delta x$  прямой линией не приводит к большим ошибкам. По этой причине линейные регрессионные модели в большинстве случаев оказываются пригодными для дальнейшего инженерного анализа  $VCT$ ройств или ТП.

При построении математических моделей возникает вопрос, как в корреляционном поле лучшим обра-

зом провести прямую или другую линию. Для ответа на этот вопрос используется метод наименьших квадратов.

### 5.3. Метод наименьших квадратов

Пусть в результате эксперимента для наблюдаемых значений первичного параметра х зафиксированы значения выходного параметра у. Нанесём результаты эксперимента в виде экспериментальных точек на координатную плоскость (рис. 5.4).

Понятно, что лучшей линией в корреляционном поле является такая, для которой расхождение с экспериментальными точками минимально. Это можно записать в виде критерия

$$
\sum_{i=1}^{n} (y_{\gamma_i} - y_{\gamma_i}) = \sum_{i=1}^{n} \Delta y_i \to \min , \qquad (5.2)
$$

- где n число экспериментальных точек (точек корреляционного поля);
	- $y_{0i}$  экспериментальное значение у в *i*-й точке;
	- $y_{Ti}$  теоретическое значение у в *i*-й точке.

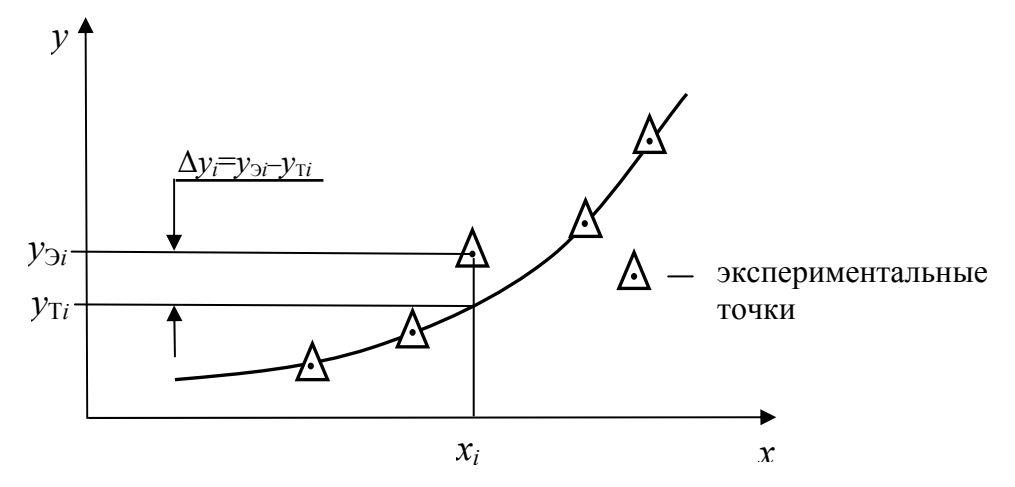

Рис. 5.4. Подбор линии методом наименьших квадратов

Для получения значения  $y_{Ti}$  нужно в математическое выражение, описывающее предполагаемую удачную линию, подставить значение  $x_i$ 

Критерий вида (5.2) является общим критерием. На его основе могут быть предложены конкретные критерии, а именно:

$$
\sum_{i=1}^{n} \Delta y_i \to \text{min};\tag{5.3}
$$

$$
\sum_{i=1}^{n} |\Delta y_i| \to \min;\tag{5.4}
$$

$$
\sum_{i=1}^{n} (\Delta y_i)^{\alpha} \to \text{min}; \ \alpha \neq 0, \ \alpha \neq 1. \tag{5.5}
$$

Критерий (5.3) предполагает, что расхождение между  $v_{2i}$  и  $v_{\text{Ti}}$ принимаются со своим знаком, поэтому по форме математической записи он совпадает с общим критерием (5.2).

Из указанных критериев (5.3)-(5.5) теория и практика остановили выбор на критерии (5.5) при значении  $\alpha = 2$ , т.е. на критерии вида

$$
\sum_{i=1}^{n} (\Delta y_i)^2 \to \min. \tag{5.6}
$$

Подбор теоретических линий (функций) на его основе получил название метода наименьших квадратов. Этот метод имеет веское теоретическое обоснование ввиду следующего: линия, построенная в корреляционном поле с помощью данного метода, является наиболее вероятной; метод приводит к получению простых расчетных формул для определения коэффициентов теоретических функций.

Пример 5.1. В процессе эксплуатации передатчика радиолокационной станции (РЛС) измерялось значение его импульсной мощности определенные моменты  $\bf{B}$ времени  $(\text{табл.5.1}).$ 

Таблица 5.1

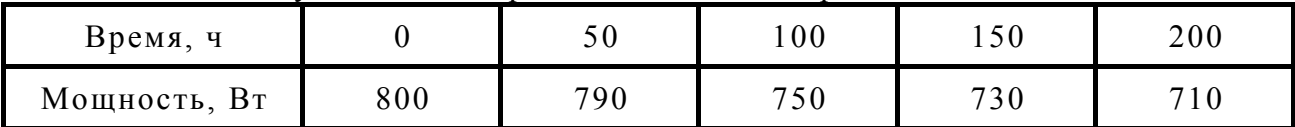

Результаты измерения мощности передатчика РЛС

Требуется методом наименьших квадратов подобрать функцию, которая описывала бы изменение мощности передатчика Р на интервале наблюдений от  $t_i = 0$  до  $t_k = 200$  ч.

Решение. Предположим, на основе анализа физики процессов, происходящих в элементах передатчика РЛС, есть основания считать, что мощность  $P$  падает с течением времени  $t$  по экспоненциальному закону, т.е.

$$
P(t) = P_0 e^{at}
$$

где  $P_0$  - значение мощности в начальный момент времени;

а - коэффициент, подлежащий определению.

В качестве значения  $P_0$ можно принять

 $P_0 = P(t = 0) = 800.$ 

Тогда задача подбора теоретической функции сводиться к нахождению по экспериментальным данным лучшего значения коэффициента *а* (рис.5.5).

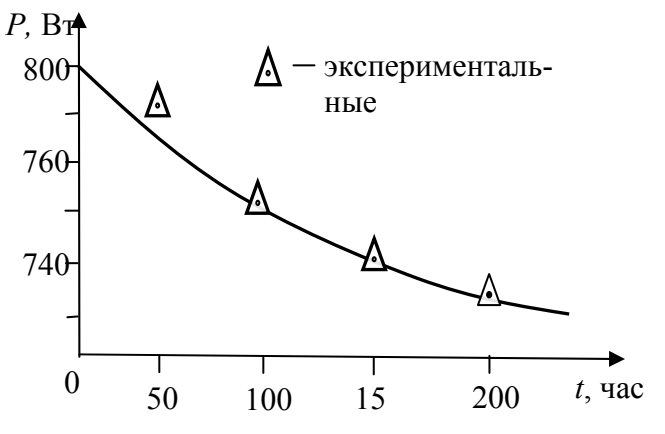

Рис. 5.5. Сглаживание экспериментальной зависимости теоретической кривой

Коэффициент а найдем используя критерий вида (5.6). Для этого вначале определим примерное значение (порядок) коэффициента а. Затем зададимся несколькими значениями этого коэффициента в диапазоне его возможного изменения. Для каждого значения а подсчитаем величину

$$
S = \sum_{i=1}^{n} (P_i - 800e^{-at_i})^2
$$
 (5.7)

После этого построим график изменения указанной суммы (5.7) от значения коэффициента а (рис. 5.6).

Лучшим с точки зрения метода наименьших квадратов будет

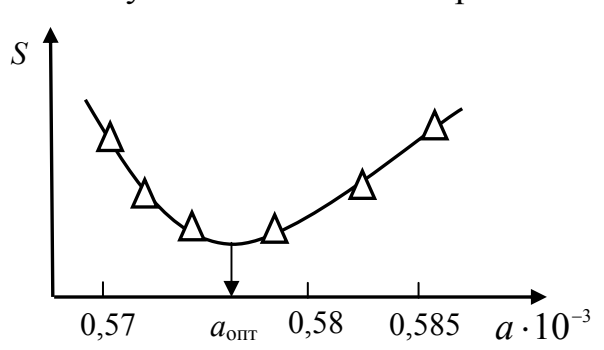

Рис. 5.6. К определению коэффициента а теоретической функции

такое значение а, при котором записанная выше сумма будет минимальна (рис. 5.6). Из рис. 5.6 видно, что  $a_{\text{out}} \approx 0,000576$ .

При пользовании графиком, показанным на рис. 5.6, необходимо, чтобы искомое значение коэффициента а попало "в вилку". В противном случае процесс  $\overline{10}$ строения графика нужно продолжить в сторону уменьшения S, пока искомое значение коэффициента а не попадет "в вилку".

В инженерной практике при подборе теоретических функций нет необходимости каждый раз применять описанный в примере подход. Для многих функций получены расчетные формулы, позволяющие по координатам экспериментальных точек определить коэффициенты функций.

### 5.4. Нахождение приближающей математической модели в виде линейной функции

Будем считать, что в процессе эксперимента наблюдались значения параметра х и фиксировались соответствующие значения параметра у. В итоге получено две совокупности значений:

$$
x_i
$$
,  $i = 1$ , ..., n;  
 $y_i$ ,  $i = 1$ , ..., n,

где *п* — число экспериментальных точек.

Подберем функцию, которая лучшим образом приближается к экспериментальным точкам, и которую назовем приближающей. Её найдем в виде

$$
y = ax + b \tag{5.8}
$$

где  $a, b$  – коэффициенты линейной функции.

Найдем линейную функцию, которая с точки зрения метода наименьших квадратов описывает поведение параметра у в зависимости от параметра х. Согласно [1], такой является функция, коэффициенты а и b которой подсчитаны по формулам

$$
a = \frac{n \sum_{i=1}^{n} x_i y_i - \sum_{i=1}^{n} x_i \sum_{i=1}^{n} y_i}{n \sum_{i=1}^{n} x_i^2 - (\sum_{i=1}^{n} x_i)^2};
$$
  
\n
$$
b = \frac{\sum_{i=1}^{n} x_i^2 \sum_{i=1}^{n} y_i^2 - \sum_{i=1}^{n} x_i y_i \sum_{i=1}^{n} x_i}{n \sum_{i=1}^{n} x_i^2 - (\sum_{i=1}^{n} x_i)^2}.
$$
\n(5.9)

При решении практических задач обычно стремятся функцию, сглаживающую результаты эксперимента, привести к линейному виду и воспользоваться формулами (5.9).

### 5.5. Нахождение приближающих математических моделей в виде элементарных функций, отличных от линейной

#### Показательная функция

Предположим, что лучшей с точки зрения метода наименьших квадратов, является функция вида

$$
y = be^{ax}, \ b > 0. \tag{5.10}
$$

Прологарифмировав равенство (5.10), получим

$$
\ln y = ax + \ln b
$$

Введем обозначения  $Y = \ln y$ ;  $B = \ln b$ . Получим

$$
Y = ax + B. \tag{5.11}
$$

Уравнение (5.11) есть уравнение прямой линии. Её коэффициенты *а* и *B* могут быть подсчитаны по формулам (5.9), используя в качестве значений  $y_i$  значения  $\ln y_i$   $(i = 1, ..., n)$ . Совокупность  $x_i$   $(i = 1, ..., n)$  используется без изменения.

В результате применения формул (5.9) коэффициент а определится сразу, а коэффициент *b* следует получить как

$$
b = e^B. \tag{5.12}
$$

#### Степенная функция

Приближающую функцию будем искать в виде

$$
y = bx^a, \ b > 0. \tag{5.13}
$$

Предположим, что все значения  $x_i$  и  $y_i$  ( $i = 1, ..., n$ ) положительны. Прологарифмировав равенство (5.13) при условии  $b > 0$ , получим

$$
\ln y = \ln b + a \ln x \tag{5.14}
$$

Обозначим: Y=ln y; B=ln b; X=ln x. Тогда равенство (5.14) примет вид

$$
Y=aX+B,
$$

т.е. задача свелась к отысканию параметров а и В линейной функции по выражениям (5.9). Однако в данном случае в качестве значений  $x_i$ и  $y_i$  необходимо использовать значения  $\ln x_i$  и  $\ln y_i$   $(i = 1, ..., n)$ .

Значение коэффициента а функции (5.13) будет получено сразу, а значение коэффициента  $b - c$  помощью выражения

$$
b=e^B.
$$

#### Логарифмическая функция

В этом случае приближающую функцию найдём в виде

$$
y = a \ln x + b \tag{5.15}
$$

Легко заметить, что для перехода к линейной функции достаточно сделать замену

$$
X=\ln x.
$$

Для расчета коэффициентов а и b по формулам (5.9) необходимо в качестве значений  $x_i$  использовать значения  $ln x_i$  ( $i = 1, ..., n$ ). Значения  $y_i$  ( $i = 1, ..., n$ ) используются без изменения. В результате расчета значения коэффициентов а и b функции (5.15) будут получены сразу.

Приближающая функция имеет вид

$$
y = \frac{1}{ax+b} \tag{5.16}
$$

Перепишем равенство (5.16) следующим образом:

$$
\frac{1}{y} = ax + b.
$$

Из последнего равенства видно, что для нахождения неизвестных коэффициентов функции (5.16) можно воспользоваться формулами (5.9), но в качестве значений  $y_i$  необходимо взять значения  $1/y_i$  (*i* = 1, ..., *n*). Коэффициенты *a* и *b* функции (5.16) в этом случае будут определены сразу.

### Гипербола

Если график, построенный по точкам с использованием значений  $x_i$  и  $y_i$  ( $i = 1, ..., n$ ), напоминает ветвь гиперболы, то приближающую функцию можно искать в виде

$$
y = -\frac{a}{x} + b \tag{5.17}
$$

Для перехода к линейной функции сделаем подстановку  $X = 1/x$ . Тогла

$$
y = aX + b
$$

Поэтому перед использованием формул (5.9) необходимо значения  $x_i$  преобразовать в значения  $1/x_i$   $(1, ..., n)$ . После чего по формулам (5.9) коэффициенты а и b будут получены сразу.

#### Дробно-рациональная функция

Пусть приближающая функция ищется виде

$$
y = \frac{x}{ax + b} \tag{5.18}
$$

Преобразовав равенство (5.18), получим

$$
\frac{1}{y} = a + \frac{b}{x}
$$

Вводя обозначения  $Y = 1/y$ ,  $X = 1/x$  придем к линейной функции

$$
Y=bX+a.
$$

В этом случае перед использованием формул (5.9) необходимо значения  $x_i$  и  $y_i$  преобразовать соответственно в значения  $1/x_i$  и  $1/y_i$  $(i = 1, ..., n)$ . Коэффициенты *а* и *b* модели (5.18) будут равны соответственно значениям коэффициентов  $b$  и  $a$ , подсчитанным по формулам (5.9).

## 5.6 Способы получения математических моделей устройств

Математические модели устройств могут быть получены аналитическим путём на основе рассмотрения физической сущности выходного параметра и математических выражений, характеризующих его поведение в тех или иных условиях. К сожалению, этот подход во многих случаях не позволяет достичь цели. В подобных случаях математические модели получают с помощью экспериментальных исследований устройств. При этом в практике находят применение пассивные и активные факторные эксперименты.

Факторными эксперименты называют потому, что в процессе проведения эксперимента каким-либо образом изменяют значения первичных параметров, рассматриваемых как факторы, и фиксируют уровень выходного параметра, рассматриваемого как отклик.

При пассивном эксперименте инженер наблюдает значения факторов и регистрирует соответствующий этим значениям уровень выходного параметра (отклика). Изменение значений факторов в таком эксперименте достигается путём замены экземпляра устройства. Основной его недостаток состоит в необходимости проведения большого числа опытов.

При активном эксперименте инженер активно вмешивается в его ход путём принудительной установки (задания) в опытах нужных ему значений факторов. Активные эксперименты позволяют заметно уменьшить количество опытов, требуемое для получения математической модели. Однако их проведение не всегда возможно по техническим или экономическим соображениям.

### 5.7. Получение математических моделей с помощью пассивных факторных экспериментов

Опишем основные этапы процедуры получения математических моделей устройств с использованием пассивных экспериментов.

1. Для рассматриваемого вида устройства выявляются первич-

ные параметры (факторы), в наибольшей степени влияющие на выходной параметр. Число этих факторов *k* рекомендуется ограничивать значением  $k \leq 5-8$ .

2. Определяется требуемое количество опытов пассивного эксперимента и или, что то же самое, требуемое число замен экземпляра устройства:

$$
n \ge \frac{(1 - r_{\min}^2)^2}{\sigma_r^2},
$$
\n(5.19)

где  $r_{\min}$  – минимальное значение коэффициента парной корреляции между первичным параметром (фактором) и выходным параметром, считаемое еще значимым (существенным, весомым); обычно  $|r_{min}| = 0, 2...0, 3;$ 

σ<sub>r</sub> - среднее квадратическое отклонение коэффициента корреляции.

Значение о, определяют как

$$
\sigma_r = \frac{|r_{\text{min}}|}{t_{\gamma}},\tag{5.20}
$$

где t<sub>y</sub> - коэффициент, зависящий от доверительной вероятности у  $(cM. Ta6\pi. 5.3).$ 

Пример 5.2. Требуется определить, какое число опытов пассивного эксперимента необходимо провести для случая, когда принято значение  $|r_{\min}| = 0.3$ . Доверительная вероятность  $\gamma = 0.95$ .

**Решение.** По табл. 5.3 для  $\gamma$  = 0,95 находим  $t_{\gamma}$  = 1,96. По формуле (5.20) вычисляем значение  $\sigma_r$ :

$$
\sigma_r = \frac{0.3}{1.96} = 0.153
$$
.

Используя выражение (5.19), определим требуемое число опы-TOB:

$$
n = \frac{(1 - 0.3^2)^2}{0.153^2} \ge 36
$$

Нетрудно убедиться, что для  $|r_{min}|=0,2$  число опытов  $n > 89$ .

3. Проводятся опыты пассивного эксперимента. Проведение опытов включает:

наблюдение (измерение) значений факторов для исследуемого

экземпляра устройства;

 $\boldsymbol{n}$ 

регистрацию (измерение) значения выходного параметра, соответствующего наблюдаемым значениям факторов;

замену экземпляра устройства.

Результаты опытов рекомендуется сводить в таблицу вида  $\text{rad}$   $\text{d}$   $\text{d}$   $\text{d}$   $\text{d}$   $\text{d}$ 

Таблица 5.2

Рекомендуемая форма записи результатов пассивного эксперимента Значение фактора Номер опыта (экземпляр Уровень выходного устройства) параметра у  $x_1$  $x_k$  $\dddotsc$  $\mathbf{1}$  $\mathbb{R}^2$ 

Такая таблица удобна тем, что приводимая в ней информация, может сразу вводиться для обработки в ЭВМ, без переписывания и систематизации условий и результатов опытов.

4. Выполняется статистическая обработка результатов опытов. В общем случае сложность математической обработки зависит от того, коррелированны ли между собой факторы.

Статистическая обработка в настоящее время, как правило, выполняется на ЭВМ с использованием библиотечных программ.

По результатам статистической обработки строят модели в виде уравнения регрессии. Часто вначале строят линейную модель

$$
y=a_0+a_1x_1+...+a_kx_k, \qquad (5.21)
$$

гле

 $y$  - выходной параметр;

 $x_1, \ldots, x_k$  – факторы;

 $k$  – количество факторов, принятых во внимание;  $a_0, a_1, ..., a_k$  – коэффициенты модели, получаемые из экспери-

мента

Проверить значимость коэффициента модели означает дать ответ на вопрос, за счёт чего коэффициент оказался отличным от нуля - за счёт случайных причин (ограниченного числа опытов), либо за счёт того, что это объективно имеет место.

Программы для ЭВМ, выполняющие процедуру проверки значимости, реализуют обычно следующий алгоритм. Для рассматринапример а, определяется доверительной ваемого коэффициента, интервал (интервальная оценка)  $I_{r}^{(a)}$ , соответствующий доверительной вероятности у

$$
I_{\gamma}^{(a)} = \{a_{\rm H};\ a_{\rm B}\},\
$$

где а<sub>н</sub>, а<sub>в</sub> - границы интервала.

Дальше уточняется вопрос, попадает ли в построенный доверительный интервал  $I_{\nu}^{(a)}$  точка  $a = 0$  (рис. 5.7).

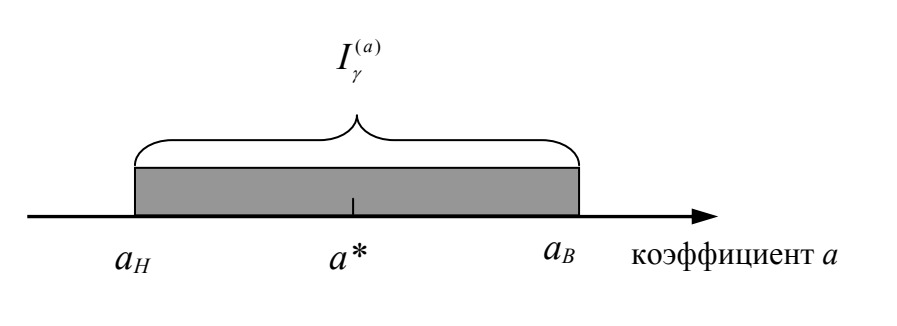

Рис. 5.7. Доверительный интервал для коэффициента а:  $a^*$  -точечная оценка

Если это происходит, то нет оснований точечную оценку а, полученную при статистической обработке. значимой. считать отпичной ибо.  $\Omega$ нуля она могла оказаться за счёт ограниченности числа опытов, погрешно-

стей эксперимента и других случайных причин. Следовательно, такой коэффициент (слагаемое с коэффициентом  $a^*$ ) не следует включать в формируемую математическую модель.

Если в дальнейшем выяснится, что линейная модель вида (5.21) окажется неадекватной результатам эксперимента, то с использованием библиотечных программ для ЭВМ, строят математическую модель в виде степенного полинома. Обычно ограничиваются полиномом второй, реже третьей степени.

5. Проверяется пригодность построенной модели для целей практики. Об этом судят по её адекватности результатам эксперимента.

Проверить адекватность модели означает выяснить вопрос, за счёт чего имеют место расхождения между значениями выходного параметра, полученными экспериментально и подсчитанными по построенной математической модели, - за счёт погрешностей в опытах либо за счёт того, что модель плохо описывает поведение выходного параметра устройства. Обычно этап 5 выполняют также на ЭВМ, совместно с этапом 4.

Многие библиотечные программы при проверке адекватности используют критерий Фишера.

### 5.8. Принципы получения математических моделей с помощью активных факторных экспериментов

Пусть факторы  $x_1, \ldots, x_k$  объекта исследования связаны выходным параметром (откликом) зависимостью

$$
y = \varphi(x_1, ..., x_k), \tag{5.22}
$$

где  $k$  – число учитываемых факторов.

При использовании полных факторных экспериментов (ПФЭ) зависимость (5.22) часто получают в виде неполной квадратичной модели (полинома)

$$
y = \beta_0 + \beta_1 x_1 + \ldots + \beta_k x_k + \beta_{12} x_1 x_2 + \ldots, \qquad (5.23)
$$

где  $\beta_0, \beta_1, ..., \beta_k, \beta_{12}, ...$  - коэффициенты полинома;

 $x_1, ..., x_k$  - натуральные в своей размерности значения факторов.

Многоточие в конце выражения (5.23) означает, что на практике можно интересоваться не всеми взаимодействиями (произведениями) факторов, а лишь линейной частью модели.

Модель вида (5.23) называют уравнением регрессии, или регрессионной моделью, коэффициенты  $\beta_0$ ,  $\beta_1$ , ...,  $\beta_k$ ,  $\beta_{12}$ , ... - коэффициентами регрессионной модели.

Получить полином с натуральными значениями факторов (размерный полином) сразу в большинстве случаев не представляется возможным. Поэтому вначале получают полином с кодированными безразмерными значениями факторов. Такой полином будем называть безразмерным.

Безразмерный полином ищут в виде

$$
y = b_0 + b_1 \hat{x}_1 + \dots + b_k \hat{x}_k + b_{12} \hat{x}_1 \hat{x}_2 + \dots,
$$
 (5.24)

где  $\bar{x}_1, ..., \bar{x}_k$  – кодированные (безразмерные) значения факторов;

 $b_0, b_1,... -$  коэффициенты, значения которых в общем случае отличны от значений аналогичных коэффициентов модели (5.23).

Кодированные значения факторов определяются соотношением

$$
\widehat{x}_j = \frac{x_j - x_{j0}}{\lambda_j},\tag{5.25}
$$

где  $x_i$  – натуральное текущее значение *j*-го фактора;

- $x_{i0}$  натуральное значение нулевого уровня *j*-го фактора;
- $\lambda_i$  половина размаха варьирования *j*-го фактора (в специальной литературе называется интервалом варьирования);
	- $j$  номер фактора  $(j=1, ..., k)$ .

Для получения модели вида (5.23) или ее линейной части

$$
y = b_0 + b_1 \hat{x}_1 + \dots + b_k \hat{x}_k
$$
 (5.26)

каждый фактор достаточно варьировать на двух уровнях. Уровень *j*го фактора, соответствующий большему значению  $x_{iB}$ , называют верхним, а соответствующий меньшему значению  $x_{iH}$  - нижним. Посредине между ними размещен основной (нулевой или базовый) уровень (рис. 5.8).

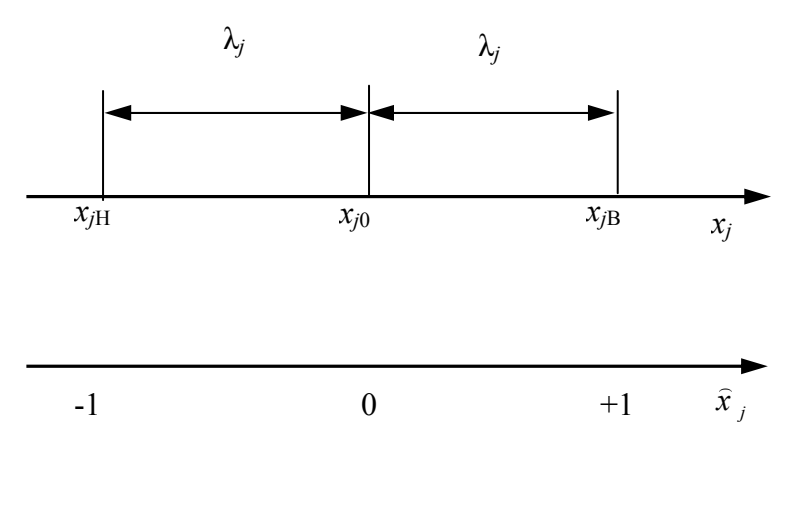

При кодировании уровней факторов с использованием выражения (5.25) план эксперимента не зависит от физики процесса (явления).

На практике стремятуровни варьирования  $c<sub>A</sub>$ выбрать так, чтобы полу- $\hat{x}_i = \pm 1$ . Это упрощачить ет эксперимент и обработку его результатов. Значение  $\hat{x}_i = -1$  соответствует

нижнему, а значение  $\hat{x}_i = +1$  - верхнему уровням варьирования (см. рис. 5.8). В дальнейшем будут рассмотрены эксперименты, в которых кодированные уровни факторов принимают значения -1 или +1.

Если число факторов равно  $k$ , то при их варьировании на двух уровнях (-1; +1) число сочетаний (комбинаций) уровней факторов или, что то же самое, число опытов  $N$  эксперимента определится выражением  $N = 2^k$ .

### 5.9. Полный факторный эксперимент (ПФЭ)

Эксперимент, в котором реализуются все возможные сочетания уровней факторов, называют полным факторным экспериментом -ПФЭ.

Так как при варьировании факторов лишь на двух уровнях число опытов ПФЭ N составляет  $2^k$ , то говорят, что имеет место ПФЭ типа "2 в степени  $k$ "

Условия эксперимента представляют в виде таблицы, называемой матрицей плана эксперимента, или кратко планом эксперимента, Строки матрицы называют вектор-строками, столбцы - вектор-столбцами. Для простоты записи в матрице символ "1" обычно опускают, оставляя лишь знаки "плюс" или "минус".

В табл. 5.3 в качестве примера приведен план ПФЭ типа  $2^k$  при  $k = 2$ .

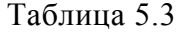

Матрица плана ПФЭ при числе факторов  $k = 2$ 

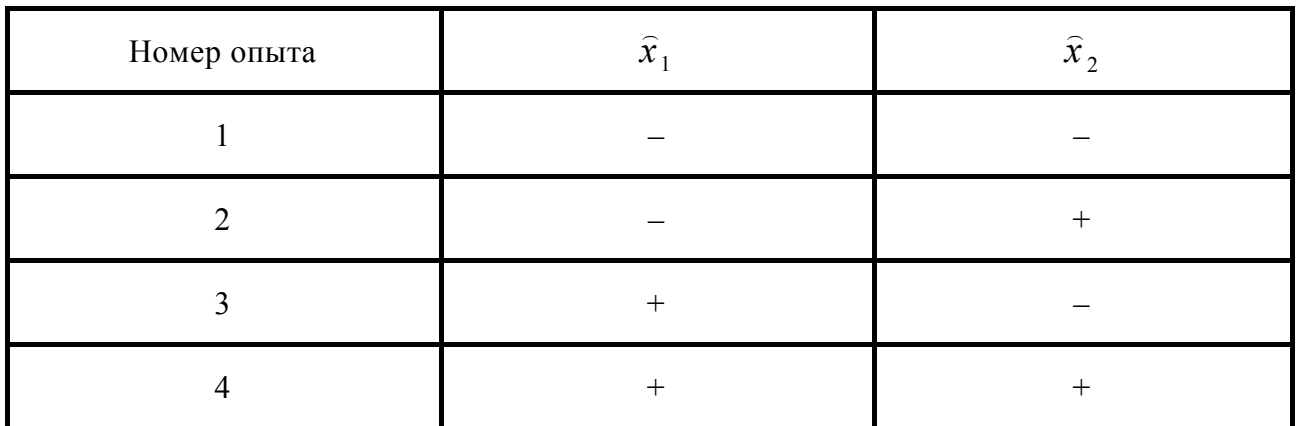

В матрице (табл. 5.3) столбцы  $\hat{x}_1$  и  $\hat{x}_2$  задают условия опытов, т.е. в соответствии со знаками этих столбцов должны устанавливаться уровни факторов при проведении опытов.

Важнейшими свойствами матриц ПФЭ являются симметричность, условие нормировки и ортогональность.

Симметричность достигается обеспечением условий

$$
\sum_{i=1}^{N} (\hat{x}_j)_i = 0; \ j = 1, \ ..., k,
$$
\n(5.27)

где  $j$  — номер фактора,  $j=1,...,k$ ;

 $i$  — номер опыта,  $i=1,...,N$ .

Условие нормировки выражается соотношением

$$
\sum_{i=1}^{N} [(\hat{x}_{j})_{i}]^{2} = N.
$$
 (5.28)

Ортогональность обеспечивается при выполнении равенств

$$
\sum_{i=1}^{N} (\hat{x}_j)_i (\hat{x}_l)_i = 0; \ j, l = 1, ..., k; j \neq l.
$$
 (5.29)

Если хотя бы одно из условий (5.27)-(5.29) не выполняется, то это означает, что матрица ПФЭ составлена неверно.

ПФЭ позволяет количественно оценить эффекты взаимодействия, т.е. учесть один из видов нелинейности. Для определения коэффициентов при взаимодействии факторов, как будет показано далее, пользуются правилом умножения столбцов матрицы планирования.

Однако из ПФЭ нельзя извлечь информацию о квадратичных членах. Нетрудно убедиться, что вектор-столбцы для квадратичных членов  $(x_i)^2$ будут совпадать между собой. Легко доказать, что оценка коэффициента  $b_0$  оказывается смешанной и справедливо соотношение

$$
b \to \beta_0 + \beta_{11} + \ldots + \beta_{kk}.
$$
 (5.30)

Выражение (5.30) означает, что коэффициент  $b_0$  содержит эффекты, обусловленные как свободным членом  $\beta_0$ , так и квадратичными членами  $\beta_{ii}$ ( $j = 1, ..., k$ ).

Для оценок других коэффициентов справедливы соотношения

$$
b_1 \rightarrow \beta_1; \n b_2 \rightarrow \beta_2; \n \cdots \n b_k \rightarrow \beta_k.
$$
\n(5.31)

### 5.10. Планирование ПФЭ и выполнение его опытов

Планирование ПФЭ с любым числом факторов к сводится к записи в матрицу всех неповторяющихся сочетаний уровней этих факторов. Чтобы сделать это быстро и безошибочно, рекомендуется такой прием (при варьировании факторов на двух уровнях). Записать числа от нуля до значения  $(2^{k} - 1)$  в двоичной системе счисления, а затем цифре "нуль" поставить в соответствие знак "минус", а цифре "единица" - знак "плюс".

**Пример 5.3.** При значении  $k = 4$  спланировать ПФЭ, предназначенный для получения линейной модели объекта.

Решение. Для получения модели вида (5.26) факторы достаточно варьировать на двух уровнях  $(-1; +1)$ . Общее число опытов ПФЭ при  $k = 4$  определится как  $N = 2^4 = 16$ .

Запишем в таблицу числа от нуля до значения ( $2^4 - 1 = 15$ ) в двоичной системе счисления (табл. 5.4, а).

Заменив в полученной таблице (табл. 5.4, а) цифру "нуль" знаком "минус", а цифру "единица" - знаком "плюс", получим требуемую матрицу ПФЭ (табл. 5.4, б).

Таблица 5.4

Получение матрицы плана ПФЭ с помощью записи чисел в двоичной системе счисления

| Число<br>0       | Разряд для фактора |                  |                  |                  |  |
|------------------|--------------------|------------------|------------------|------------------|--|
| $(N-1)$          | $x_1$              | $x_2$            | $x_3$            | $x_4$            |  |
| $\boldsymbol{0}$ | $\boldsymbol{0}$   | $\boldsymbol{0}$ | $\boldsymbol{0}$ | $\boldsymbol{0}$ |  |
| $\mathbf{1}$     | $\boldsymbol{0}$   | $\boldsymbol{0}$ | $\boldsymbol{0}$ | $\mathbf{1}$     |  |
| $\overline{c}$   | $\boldsymbol{0}$   | $\boldsymbol{0}$ | $\mathbf{1}$     | $\boldsymbol{0}$ |  |
| 3                | $\boldsymbol{0}$   | $\boldsymbol{0}$ | $\mathbf{1}$     | $\mathbf{1}$     |  |
| $\overline{4}$   | $\boldsymbol{0}$   | $\mathbf{1}$     | $\boldsymbol{0}$ | $\boldsymbol{0}$ |  |
| 5                | $\boldsymbol{0}$   | $\mathbf{1}$     | $\boldsymbol{0}$ | $\mathbf{1}$     |  |
| 6                | $\boldsymbol{0}$   | $\mathbf{1}$     | $\mathbf{1}$     | $\boldsymbol{0}$ |  |
| $\overline{7}$   | $\boldsymbol{0}$   | $\mathbf{1}$     | $\mathbf{1}$     | $\mathbf{1}$     |  |
| 8                | $\mathbf{1}$       | $\boldsymbol{0}$ | $\boldsymbol{0}$ | $\boldsymbol{0}$ |  |
| 9                | $\mathbf{1}$       | $\boldsymbol{0}$ | $\boldsymbol{0}$ | $\mathbf{1}$     |  |
| 10               | $\mathbf{1}$       | $\boldsymbol{0}$ | $\mathbf{1}$     | $\boldsymbol{0}$ |  |
| 11               | $\mathbf{1}$       | $\boldsymbol{0}$ | $\mathbf{1}$     | $\mathbf{1}$     |  |
| 12               | $\mathbf{1}$       | $\mathbf{1}$     | $\boldsymbol{0}$ | $\boldsymbol{0}$ |  |
| 13               | $\mathbf{1}$       | $\mathbf 1$      | $\boldsymbol{0}$ | $\mathbf{1}$     |  |
| 14               | $\mathbf{1}$       | $\mathbf{1}$     | $\mathbf{1}$     | $\boldsymbol{0}$ |  |
| 15               | $\mathbf{1}$       | $\mathbf 1$      | $\mathbf 1$      | $\mathbf{1}$     |  |

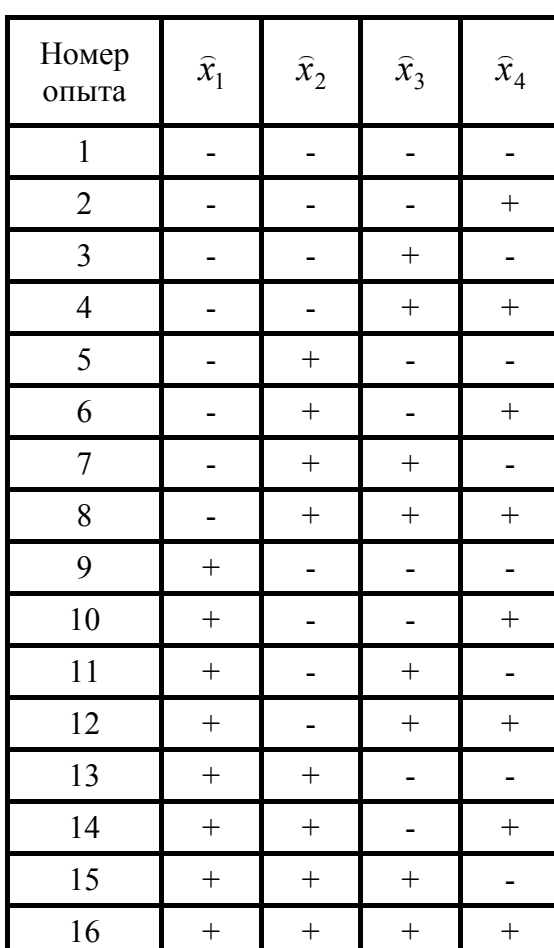

 $\alpha$ 

Нулевые уровни факторов  $x_{i0}$  выбирают обычно равными номинальным (средним) значениям, а интервалы варьирования  $\lambda_i$  - равными допускам (предельным отклонениям) соответствующих первичных параметров  $x_i$ . Для первичных параметров радиоэлектронных устройств и технологических процессов обычно имеет место условие

$$
\Delta x_i \leq \langle x_{i_{\text{cp}}},
$$

где  $\Delta x_i$  – отклонение (допуск) *j*-го первичного параметра от его среднего значения х<sub>іср</sub>.

Поэтому в большинстве практических случаев даже линейная часть модели вида (5.24) оказывается пригодной для дальнейшего инженерного анализа объектов исследования.

Если линейная модель (линейная часть модели) оказывается непригодной, то ее дополняют членами вида  $b_{ij}\hat{x}_i\hat{x}_i$   $(j, l=1, ..., k; j \neq l)$ , причем в модель включают наиболее значимые эффекты и снова проверяют пригодность модели.

Любой эксперимент сопровождается погрешностями (ошибками воспроизводимости). Для оценки воспроизводимости осуществляют параллельные опыты, т.е. каждый *i*-й опыт матрицы планирования выполняют в конечном итоге несколько раз. Число серий *n* характеризует параллельность опытов матрицы планирования. Каждая серия должна включать *N* неповторяющихся опытов матрицы планирования. Число параллельных опытов, а, следовательно, число серий опытов *n* рекомендуется выбирать из условия *n=* 2*-*5.

Отметим, что оценка воспроизводимости опытов по сути сводится к расчету так называемой дисперсии воспроизводимости. Если эта дисперсия известна априорно или же каким-либо способом может быть оценена до проведения эксперимента, то параллельные опыты не обязательны.

С целью уменьшения влияния детерминированных факторов при реализации плана ПФЭ проводят так называемую рандомизацию, т.е. опыты каждой серии выполняют не по порядку, как они записаны в матрице планирования, а в случайной последовательности. Случайная последовательность опытов каждой серии должна выбираться по таблицам случайных чисел (табл. П1.4, прил.1). Делается это следующим образом. Выбирается произвольный фрагмент (участок) таблицы случайных чисел и последовательно просматриваются его строки или столбцы с любого места. Последовательность (очередность) проведения опытов назначается в соответствии с очередностью появления чисел 1, ..., *N* при просмотре участка таблицы. Числа, большие по значению, чем номера опытов, пропускаются. Повторяющиеся числа учитываются лишь первый раз, а далее также пропускаются.

**Пример 5.4.** Для исследования влияния на выходной параметр технологического процесса двух факторов (*x*<sup>1</sup> и *х*2) используется ПФЭ типа " $2^{2}$ " (табл. 5.3). Так как опыты трудоемки, принято решение провести три серии параллельных опытов. Необходимо рандомизировать опыты каждой серии.

**Решение.** В таблице случайных чисел (см. табл. П1.4, прил.1) просмотрим однозначные случайные числа, принимая во внимание значения от 1 до 4 (так как в матрице всего 4 опыта). Просмотр начнем, например, с начала 1-й строки таблицы и будем двигаться по строкам. Нетрудно убедиться, что в первой серии опыт под номером 1 в матрице ПФЭ должен выполняться третьим. Аналогичным образом определяют очередность остальных опытов первой серии затем переходят к рандомизации опытов второй серии и т.д.

Полученная очередность опытов каждой серии с учетом рандомизации приведена в табл. 5.5.

Таблица 5.5

| Номер опыта |  | Очередность выполнения опытов |         |         |  |
|-------------|--|-------------------------------|---------|---------|--|
|             |  | серия 1                       | серия 2 | серия 3 |  |
|             |  |                               |         |         |  |
|             |  |                               |         |         |  |
|             |  |                               |         |         |  |
|             |  |                               |         |         |  |

Условия и очередность выполнения опытов ПФЭ типа " $2^2$ " при  $k = 2$ 

Выполнение ПФЭ состоит в последовательном проведении опытов каждой серии. В пределах серии опыты выполняются в очередности, полученной в результате рандомизации.

Для проведения опыта исследователь должен для всех факторов принудительно установить такие их натуральные (в своей размерности) значения, которые соответствуют кодированным значениям этих факторов, указанным в матрице планирования для выполняемого опыта. После этого нужно измерить значение отклика и записать результат в ту строку, в соответствии с которой устанавливались уровни факторов.

### 5.11. Статистическая обработка результатов ПФЭ

Будем предполагать, что модель получают в виде выражения

$$
y = b_0 + \sum_{j=1}^{k} b_j \hat{x}_j + \sum_{\substack{l,j=1 \ l \neq j}}^{k} b_{jl} \hat{x}_j \hat{x}_l + ..., \qquad (5.32)
$$

причем экспериментатора могут интересовать не все коэффициенты из ряда  $b_i$  и  $b_{i}$ ; *i*,  $l = 1, ..., k$ ;  $j \neq l$ , а лишь какая-то их часть.

Общий вид плана и результатов эксперимента приведен в табл.5.6.

Таблица 5.6

| Номер<br>опыта | $\widehat{x}_1$ | $\cdots$ | $\widehat{x}_{k}$ | Значение отклика $y_i$ в<br>параллельных опытах |          |           |
|----------------|-----------------|----------|-------------------|-------------------------------------------------|----------|-----------|
|                |                 |          |                   | 1-я серия                                       | $\cdots$ | п-я серия |
|                |                 |          |                   | $(y_1)_1$                                       | $\cdots$ | $(y_1)_n$ |
|                |                 |          |                   | $(y_2)_1$                                       | $\cdots$ | $(y_2)_n$ |
| $\cdots$       |                 |          |                   |                                                 |          |           |

Форма записи результатов опытов ПФЭ

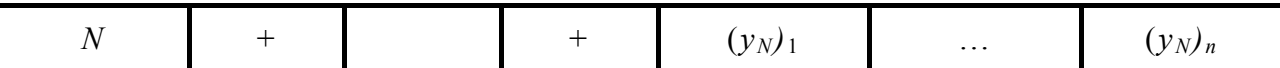

Последовательность выполнения статистической обработки и проверки пригодности для практики построенной модели такова.

1. Определяются среднее значение и дисперсия отклика в *i-*м опыте (строке) по формулам

$$
M(y_i) = \frac{\sum_{u=1}^{n} (y_i)_u}{n};
$$
\n(5.33)

$$
D(y_i) = \frac{\sum_{u=1}^{n} [(y_i)_u - M(y_i)]^2}{n-1},
$$
\n(5.34)

где  $(y_i)_u$  - значение отклика в *i*-м опыте (строке) *u*-й серии опытов (см. табл. 5.6);

- число параллельных опытов (серий опытов).  $\mathfrak{n}$ 

2. Выполняется проверка однородности дисперсий  $D(y_i)$ . Для этого определяется расчетное значение критерия Кохрена по формуле (при одинаковом числе повторных опытов в строках матрицы плана)

$$
G_{\text{pacy}} = \frac{D(y_i)_{\text{max}}}{\sum_{i=1}^{N} D(y_i)},
$$
\n(5.35)

С критерием  $G_{\text{pace}}$  связаны степени свободы: для числителя  $f_1$  =  $n-1$ , для знаменателя  $f_2 = N$ .

Поверяем условие

$$
G_{\text{pacy}} < G_{\text{kp}}\,,\tag{5.36}
$$

где  $G_{\kappa p}$  – критическое (табличное) значение критерия Кохрена, найденное для заданной доверительной вероятности у при числе степеней свободы  $f_1$  и  $f_2$  (табл. П1.5, прил.1).

Если условие (5.36) выполняется, то дисперсии однородны и статистическая обработка продолжается. Если оно не выполняется, то дисперсии неоднородны. В этом случае требуются дополнительные параллельные опыты, или же необходимо повысить точность задания значений факторов и измерения значения отклика.

3. Определяется дисперсия воспроизводимости опытов (отклика) по выражению

$$
D(y) = \frac{\sum_{i=1}^{N} D(y_i)}{N}.
$$
 (5.37)

4. Подсчитываются оценки коэффициентов  $b_0$ ,  $b_i$ ,  $b_{il}$  по формулам

$$
b_0 = \frac{\sum_{i=1}^{N} M(y_i)}{N}; \ b_j = \frac{\sum_{i=1}^{N} (\hat{x}_j)_i M(y_i)}{N}; \tag{5.38}
$$

$$
b_{jl} = \frac{\sum_{i=1}^{n} (\hat{x}_j)_i (\hat{x}_l)_i M(y_i)}{N}; \ j, l = 1, ..., k; j \neq l,
$$
 (5.39)

где  $(\hat{x}_i)_i$ ,  $(\hat{x}_i)_i$  — кодированные значения соответственно *j*-го и *l*-го факторов в *i*-м опыте (строке) матрицы плана.

5. Выполняются проверки значимости коэффициентов  $b_0$ ,  $b_i$ ,  $b_{il}$ . Для выполнения проверки можно построить доверительный интервал  $I_{\nu}$ , соответствующий доверительной вероятности  $\gamma$ , для каждого коэффициента из числа  $b_0$ ,  $b_i$ ,  $b_{il}$ .

$$
I_{\gamma} = \{b^* - \Delta b; \ b^* + \Delta b\},\tag{5.40}
$$

где  $b$  – оценка коэффициента, рассчитанная по формулам (5.38)–(5.39);  $\Delta b$  - возможная ошибка, возникающая от замены истинного значения коэффициента его оценкой.

Ошибка Др полагается одинаковой для всех коэффициентов:

$$
\Delta b = t_{\gamma} \sqrt{\frac{D(y)}{N(n-1)}}, \qquad (5.41)
$$

где  $t_y$  — табличное значение критерия Стьюдента при доверительной вероятности у и числе степеней свободы  $f = N(n - 1)$ , с которым определялась дисперсия  $D(y)$  (см. табл.  $\Pi$ 1.6, прил.1). Коэффициент (его расчётное значение) значим, если построенный доверительный интервал не содержит точку  $b = 0$ . В данном случае это равносильно условию

$$
\left|b_{\nu}\right| > \Delta b; \ \nu = 0, j, j l.
$$

Если интервал  $I_{\gamma}$  содержит точку  $b = 0$ , или, что то же самое,  $|b_v| \leq \Delta b$ , то коэффициент  $b_v$  с доверительной вероятностью  $\gamma$  не значим, так как отличным от нуля он мог оказаться за счёт погрешностей эксперимента.

6. Принимая во внимание только значимые коэффициенты, записывается безразмерный полином вида (5.24).

Выполняется проверка адекватности этой модели и делается заключение о ее пригодности для практики. Для этого вначале подсчитывается дисперсия адекватности по формуле

$$
D_{\text{an}}(y) = \frac{\sum_{i=1}^{N} (\Delta y_i)^2}{N - d} = \frac{\sum_{i=1}^{N} [y_{i_{\text{pace}}} - M(y_i)]^2}{N - d}, \qquad (5.42)
$$

где  $\Delta v_i$  – разность между рассчитанным по полученной модели и экспериментальным значениями в *i*-й строке (опыте);

- $d$  число значимых коэффициентов модели;
- $v_{\text{linear}}$  значение отклика по построенной модели в *i*-й строке  $($ опыте $).$

Затем определяется расчетное значение критерия Фишера

$$
F_{\text{pacy}} = \frac{D_{\text{a}}(y)}{D(y)}.
$$
 (5.43)

С критерием  $F_{\text{pacy}}$  связаны степени свободы: для числителя  $f_1$  = N - d; для знаменателя  $f_1 = N(n - 1)$ .

Проверяется условие

$$
F_{\text{pacu}} < F_{\text{kp}}\,,\tag{5.44}
$$

где  $F_{\kappa p}$  - критическое (табличное) значение критерия Фишера, найденное для заданной доверительной вероятности у при числе степеней свободы  $f_1$  и  $f_2$  (табл. П1.7, прил.1).

Если условие (5.44) выполняется, то построенная модель адекватна результатам эксперимента.

При невыполнении условия (5.44) модель неадекватна и пользоваться ею на практике нельзя.

7. Осуществляется переход к размерному полиному вида (5.23). Для этого необходимо в построенном полиноме вида (5.24) кодированные значения факторов  $\hat{x}_1, \ldots, \hat{x}_k$  заменить соотношениями (5.25) и выполнить необходимые преобразования.

Заключение об адекватности модели (5.24), сделанное в п. 6, в равной степени относится и к модели вида (5.23). Поэтому можно вначале от модели (5.24) сделать переход к модели (5.23), а затем проверить ее адекватность. От этого вывод об адекватности модели не изменится.

Процесс статистической обработки результатов активных факторных экспериментов обычно выполняют на ЭВМ.

Для лучшего понимания алгоритма статистической обработки ниже рассмотрен пример, в котором для иллюстрации использована обработка результатов "ручными" приемами.

Пример 5.5. Для исследования выходного параметра технологического процесса при числе первичных параметров  $k = 2$  был спланирован ПФЭ типа  $2^k$  и выполнено 3 серии параллельных опытов. Использовались следующие значения нулевых уровней и интервалов варьирования факторов (в условных единицах):

$$
x_{10}=2,8;
$$
  $\lambda_1=0,25;$   
 $x_{20}=30;$   $\lambda_2=5.$ 

Результаты эксперимента представлены в табл.5.7.

Таблина 5.7

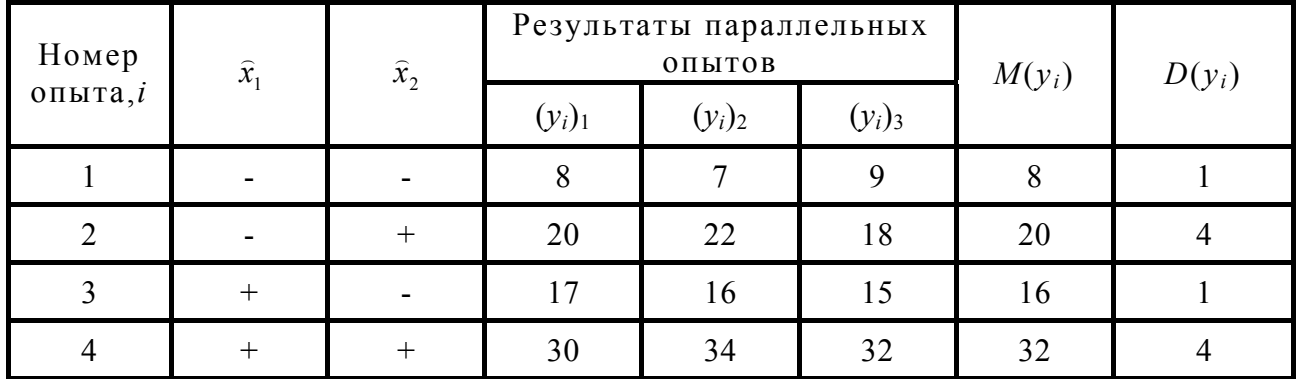

Результаты эксперимента

Требуется построить модель, описывающую выходной параметр технологического процесса, проверить ее пригодность для практики и осуществить переход к размерному полиному.

**Решение.** По формулам (5.33) и (5.34) подсчитываем среднее значение и дисперсии в каждом опыте матрицы. Например, для опыта номер 1 имеем:

$$
M(y_1) = \frac{8+7+9}{3} = 8; D(y_1) = \frac{(8-8)^2 + (7-8)^2 + (9-8)^2}{3-1} = 1.
$$

Результаты расчета величин  $M(v_i)$  и  $D(v_i)$ внесены  $\mathbf{B}$ табл.5.7. Применяя критерий Кохрена, нетрудно убедиться, что опыты воспроизводимы, так как при  $\gamma=0.95$  (см. табл. П.1.5, прил.1)

$$
G_{\text{pacy}} = 0.4 < G_{\text{kp}} = 0.68.
$$

По формуле (5.37) находим дисперсию воспроизводимости **ОПЫТОВ** 

$$
D(y) = 2, 5.
$$

Для иллюстрации, используя формулы (5.38) и (5.39), определим коэффициенты как для линейных эффектов (b<sub>i</sub>), так и для эффекта взаимодействия  $(b_{12})$ .

Имеем

$$
b_0 = \frac{8 + 20 + 16 + 32}{4} = 19; \ b_1 = \frac{(-1)8 + (-1)20 + (+1)16 + (+1)32}{4} = 5.
$$

Аналогично получаем  $b_2$  = 7 и

$$
b_{12} = \frac{(-1)(-1)8 + (-1)(+1)20 + (+1)(-1)16 + (+1)(+1)32}{4} = 1.
$$

Проверяем значимость коэффициентов. По табл. П1.6, прил.1 при  $\gamma = 0.95$  и числе степеней свободы  $f = N(n - 1) = 4.2 = 8$  находим  $t_\gamma \approx 2.31$ .

Определяем  $\Delta b$  доверительного интервала по формуле (5.41):

$$
\Delta b = 2{,}31 \cdot \sqrt{\frac{2{,}5}{4(3-1)}} \approx 1{,}29.
$$

Легко убедиться, что коэффициенты  $b_0$ ,  $b_1$ , и  $b_2$  значимы, а коэффициенты  $b_{12}$  незначимы, так как для него условие  $|b_{12}| > \Delta b$  не выполняются.

Линейная модель запишется в виде

$$
y = 19 + 5x_1 + 7x_2.
$$
 (5.45)

Проверим адекватность этой модели. По формуле (5.42) подсчитаем дисперсию адекватности. Для получения значения  $v_{\text{linear}}$ , используемых в формуле (5.42), в записанную модель (5.45) подставляем кодированные значения факторов  $\hat{x}_i$  согласно матрице плана (табл. 5.7). Например, для первого опыта (строки) матрицы имеем

$$
y_{\text{inacy}} = 19 + 5(-1) + 7(-1) = 7.
$$

Аналогично находим

 $y_{2\text{pace}} = 21$ ;  $y_{3\text{pace}} = 17$ ;  $y_{4\text{pace}} = 31$ .

Определяем дисперсию адекватности

$$
D_{\text{a},1}(y) = \frac{(7-8)^2 + (21-20)^2 + (17-16)^2 + (31-32)^2}{4-3} = 4.
$$

Расчетное значение критерия Фишера находим по выражению  $(5.43)$ :

$$
F = \frac{4}{2,5} = 1,6
$$

По табл. П1.7, прил.1 для доверительной вероятности  $\gamma = 0.95$  по значениям числа степеней свободы  $f_1 = N - d = 1$  и  $f_2 = N(n - 1) = 8$  находим  $F_{\text{ko}} \approx 5,32$ .

Так как условие (5.44) выполняется (1,6 < 5,32), то линейная модель вида (5.45) адекватна результатам эксперимента и ею можно пользоваться на практике.

Осуществляем переход к размерному полиному, используя соотношение (5.25), значения нулевых уровней и интервалов варьирования факторами  $x_1$  и  $x_2$ .

Получаем

$$
y = 19 + 5 \cdot \left(\frac{x_1 - 2.8}{0.25}\right) + 7\left(\frac{x_2 - 30}{5}\right) = -79 + 20x_1 + 1.4x_2.
$$

### 5.12 Дробный факторный эксперимент (ДФЭ)

При малом числе факторов ( $k \leq 5$ ) оправданы опыты с перебором всех возможных сочетаний уровней факторов, т.е. полный факторный эксперимент (ПФЭ). В ПФЭ без учета параллельных опытов  $N=2^k$ 

С увеличением  $k$  число опытов  $N$  растет очень быстро. Так, например, при  $k = 10$  число опытов  $N = 2^{10} = 1024$ . При исследовапараметров радиоэлектронных устройств и технологических нии процессов число влияющих факторов может быть больше 5-7. Поэтому проблема сокращения числа опытов стоит достаточно остро. При этом задача заключается в том, чтобы не только уменьшить число опытов, но и получить достаточное количество информации об объекте исследования.

Уменьшить число опытов можно за счет использования избыточности ПФЭ. Число опытов в нем обычно больше, чем число значимых, интересующих исследователя коэффициентов.

Модель объекта в случае рассмотрения неполного кубического полинома имеет вид (при k=3)

$$
y = b_0 + b_1 \hat{x}_1 + b_2 \hat{x}_2 + b_3 \hat{x}_3 + b_{12} \hat{x}_1 \hat{x}_2 + b_{13} \hat{x}_1 \hat{x}_3 + b_{23} \hat{x}_2 \hat{x}_3 + b_{123} \hat{x}_1 \hat{x}_2 \hat{x}_3.
$$
 (5.46)

Матрица плана ПФЭ для получения этого уравнения приведена в табл. 5.8 (столбцы  $\hat{x}_1 - \hat{x}_3$ .).

Таблица 5.8

| Номер опыта    | $\hat{x}_1$ | $\widehat{x}_2$ | $\widehat{x}_3$ | $\widehat{x}_1 \widehat{x}_2 \widehat{x}_3 \to \widehat{x}_4$ |
|----------------|-------------|-----------------|-----------------|---------------------------------------------------------------|
|                |             |                 |                 |                                                               |
| $\bigcirc$     |             |                 |                 |                                                               |
|                |             |                 |                 | ┭                                                             |
| $\overline{4}$ |             | $^{+}$          | $^{+}$          |                                                               |
|                | $^{+}$      |                 |                 |                                                               |
|                |             |                 |                 |                                                               |
|                | ┿           |                 |                 |                                                               |
| 8              | ┿           |                 |                 |                                                               |

Матрица плана ПФЭ при  $k = 3$ (столбцы  $\hat{x}_1 - \hat{x}_3$ )

Предположим, что при выбранных интервалах варьирования поведение объекта с требуемой точностью описывается линейной моделью. В этом случае в уравнении (5.46) нелинейные члены  $b_{12}\hat{x}_1\hat{x}_2$ ,  $b_{13}\hat{x}_1\hat{x}_3$ ,  $b_{23}\hat{x}_2\hat{x}_3$ ,  $b_{123}\hat{x}_1\hat{x}_2\hat{x}_3$ , характеризующие взаимодействие факторов, могут не учитываться.

Поэтому вместо одного из взаимодействий (например,  $b_{12}$ ,  $\hat{x}_1$ ,  $\hat{x}_2$ ,  $\hat{x}_3$ ) в план ПФЭ для исследования может быть введен новый фактор  $\hat{x}_4$ , записанный в последнем столбце матрицы (табл.5.8), причем знаки этого столбца должны соответствовать знакам произведения  $\hat{x}_1 \hat{x}_2 \hat{x}_3$ . Нетрудно установить, что полученная матрица (четыре вектора, восемь опытов) является половиной другого, более крупного плана плана ПФЭ типа 2<sup>4</sup>, содержащего 16 опытов.

Таким образом, для оценки влияния четырех факторов  $\hat{x}_1 \dots \hat{x}_4$ можно воспользоваться половиной ПФЭ типа 2<sup>4</sup> или, как говорят, полурепликой (1/2 реплики от ПФЭ типа  $2<sup>4</sup>$ ). Если за счет незначимых взаимодействий факторов вводят дополнительно 2 новых фактора, например  $\hat{x}_4$  и  $\hat{x}_5$ , то полученный план будет уже представлять  $1/4$  часть от плана ПФЭ типа  $2^5$  (так как новом плане пять факторов). Какую именно четвертую часть представляет этот план, зависит от знаков столбцов  $\hat{x}_4$  и  $\hat{x}_5$ , определяемых знаками взаимодействий факторов  $\hat{x}_1$  -  $\hat{x}_1$ , вместо которых вводятся новые факторы  $\hat{x}_4$  и  $\hat{x}_5$ . При большом числе факторов могут использоваться реплики более высокой дробности: 1/8, 1/16, 1/32 и т.д.

Эксперимент, который реализует часть ПФЭ, называют дробным факторным экспериментом (ДФЭ). Дробные реплики принято обозначать как  $2^{k-p}$ , где  $k$  – общее число факторов плана ДФЭ, а  $p$  – число факторов, введенных в план вместо незначимых взаимодействий. Так, например, дробная реплика, приведенная в табл.5.8. запишется в виде  $2^{4-1}$ .

ДФЭ предусматривает проведение меньшего числа опытов по сравнению с ПФЭ, что является экономически более целесообразным. Опытов тем меньше, чем более высокой дробности выбирается реплика.

# 5.13. Планирование ДФЭ

Распространение описанной процедуры получения плана ДФЭ на матрицы любых размерностей позволяет сформулировать следующее правило.

Чтобы ввести новый фактор в план исходного эксперимента, не увеличивая числа опытов, его необходимо представить в виде вектор-столбца, характеризующего такое взаимодействие исходных факторов, влиянием которого можно пренебречь. Значения фактора, введенного в план эксперимента, должны изменяться в соответствии со знаками этого столбца.

Правильно построенный план ДФЭ точно так же, как и план ПФЭ, должен обладать свойствами симметричности, нормировки и ортогональности, т.е. для матрицы плана должны выполняться условия  $(5.27)-(5.29)$ .

Взаимодействие исходных факторов, вместо которого вводится новый фактор, принято называть генерирующим соотношением. В рассмотренном выше примере генерирующее соотношение равно  $\widehat{x}_1$ ,  $\widehat{x}_2$ ,  $\widehat{x}_3$ .

Если исходные факторы образуют несколько малозначимых взаимодействий, то в план исходного эксперимента могут быть введены несколько новых факторов. В этом случае имеются несколько генерирующих соотношений.

В ДФЭ оценки коэффициентов модели оказываются смешанными. Для определения характера смешивания коэффициентов

можно воспользоваться определяющим контрастом. Определяющий контраст получают умножением генерирующего соотношения на фактор, который введен в план с помощью этого генерирующего соотношения. Для ДФЭ типа  $2^{4-1}$  (см. табл. 5.8) определяющий контраст запишется как

$$
(\bar{x}_1\bar{x}_2\bar{x}_3)\bar{x}_4 = \bar{x}_1\bar{x}_2\bar{x}_3\bar{x}_4.
$$

Для определения характера смешивания коэффициентов регрессионной модели последовательно рассматривают произведения определяющего контраста на факторы и их произведения. Например, для коэффициентов  $b_1$  и  $b_1$  получим:

$$
b_1 \rightarrow \beta_1 + \beta_{234};\tag{5.47}
$$

$$
b_{12} \to \beta_{12} + \beta_{34}.\tag{5.48}
$$

Первая запись означает, что коэффициент  $b_1$  содержит эффект как за счет фактора  $x_1$ , так и за счет взаимодействия фактор  $x_2$ ,  $x_3$  и  $x_4$ . Вторая запись означает, что коэффициент  $b_{12}$  содержит эффект как за счет взаимодействия факторов  $x_1$  и  $x_2$ , так и за счет взаимодействия факторов  $x_3$  и  $x_4$ .

Из выражений вида (5.47), (5.48) следует равенство оценок коэффициентов  $b_1$  и  $b_{234}$ ,  $b_{12}$  и  $b_{34}$ .

ДФЭ преимущественно используется для получения линейных моделей. Однако, если по результатам ДФЭ в линейную модель вводится какое-либо взаимодействие, надо обязательно рассмотреть характер смешивания коэффициентов, чтобы не включить в модель по сути один и тот же коэффициент дважды, например  $b_{12}$  и  $b_{34}$  в случае справедливости записи (5.48).

При планировании ДФЭ важным является вопрос, какое или какие из взаимодействий следует выбрать для введения вместо них в исходный план новых факторов. Этот вопрос становится тем сложнее, чем большее число факторов участвует в эксперименте.

Так, в случае четырех факторов при выборе полуреплики 24-1 возможны уже восемь решений:

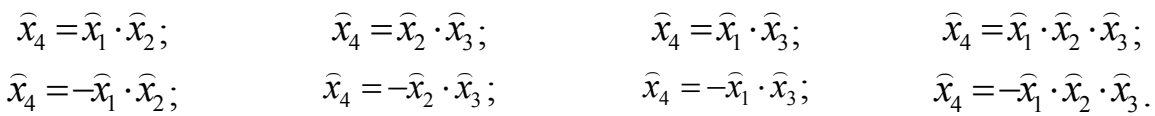

Если априорная информация о силе влияния эффектов взаимодействий отсутствует, то при введении в исходный план нового фактора выбирают для него вектор-столбец с большим порядком взаимодействия, так как обычно такие эффекты менее значимы, чем эф-

фекты низших порядков. Если же имеется информация о силе эффектов взаимодействия, то она должна быть использована при выборе генерирующего соотношения.

При планировании ДФЭ обычно возникает вопрос, какой план ПФЭ, следовательно, и число факторов, следует выбирать в качестве исходного.

В радиоэлектронике и приборостроении (конструировании и технологии) вначале получают линейные модели объектов исследования. Во многих случаях эти модели оказываются пригодными для дальнейшего инженерного анализа. Число опытов матрицы, необходимое для оценки коэффициентов линейной модели при h факторах, должно быть не менее чем  $k + 1$  (коэффициенты при переменных  $\hat{x}_1, \ldots, \hat{x}_k$  и свободный член). Кроме того, хотя бы один опыт (степень свободы) необходимо иметь для проверки адекватности линейной модели. Поэтому минимальное число опытов ДФЭ, необходимое для получения линейной модели и проверки ее адекватности, должно быть не менее чем  $k + 2$ . Зная значение величины  $k + 2$ , необходимо из ряда чисел 4, 8, 16, 32, ... выбрать ближайшее большее. Оно укажет минимальное число опытов плана ПФЭ, который может быть выбран в качестве исходного плана.

Пример 5.6. Необходимо построить план ДФЭ для исследования влияния на выходной параметр технологического процесса пяти факторов. Информация о силе эффектов взаимодействия факторов отсутствует.

Решение. Построим план ДФЭ применительно к получению линейной модели. Определим минимальное число опытов исходного плана ПФЭ. Так как  $k + 2 = 7$ , то оно равно восьми. Значит, в качестве исходного нужно выбрать план типа 2<sup>3</sup>, а для его построения использовать три фактора.

Информация о силе влияния факторов на выходной параметр технологического процесса отсутствует, поэтому выбираем любые три фактора и строим план ПФЭ типа 2<sup>3</sup> (табл.5.9, столбцы  $\bar{x}_1$ ,  $\bar{x}_2$ ,  $\bar{x}_3$ ). При наличии информации следовало бы выбрать наиболее существенно влияющие факторы.

Вместо эффектов взаимодействий осталось ввести в исходный план ПФЭ два фактора  $(\hat{x}_4, \hat{x}_5)$ . Так как информация о силе эффектов взаимодействия отсутствует, то один из факторов, например  $\hat{x}_4$  вводим за счет взаимодействия высшего порядка, построенного из факторов в исходном плане ПФЭ, т.е. вместо произведения  $\hat{x}_1 \cdot \hat{x}_2 \cdot \hat{x}_3$ . Второй фактор  $\hat{x}_5$  вводим вместо одного из произведений  $\hat{x}_1 \hat{x}_2$ ,  $\hat{x}_1 \cdot \hat{x}_3$ , и  $\hat{x}_2 \cdot \hat{x}_4$ , например вместо произведения  $\hat{x}_1 \cdot \hat{x}_2$ .

Знаки столбцов  $\hat{x}_4$  и  $\hat{x}_5$  (см. табл.5.9) необходимо проставить с учетом знаков произведений, вместо которых были введены эти факторы.

Легко убедиться, что построенный план ДФЭ представляет собой 1/4 плана ПФЭ типа 2<sup>5</sup>. Если линейная молель, построенная по результатам опытов этого плана, окажется неадекватной, то в данном случае имеется возможность ввести один - два наиболее влияющих эффекта взаимодействия факторов и проверить адекватность новой модели.

Таблица 5.9

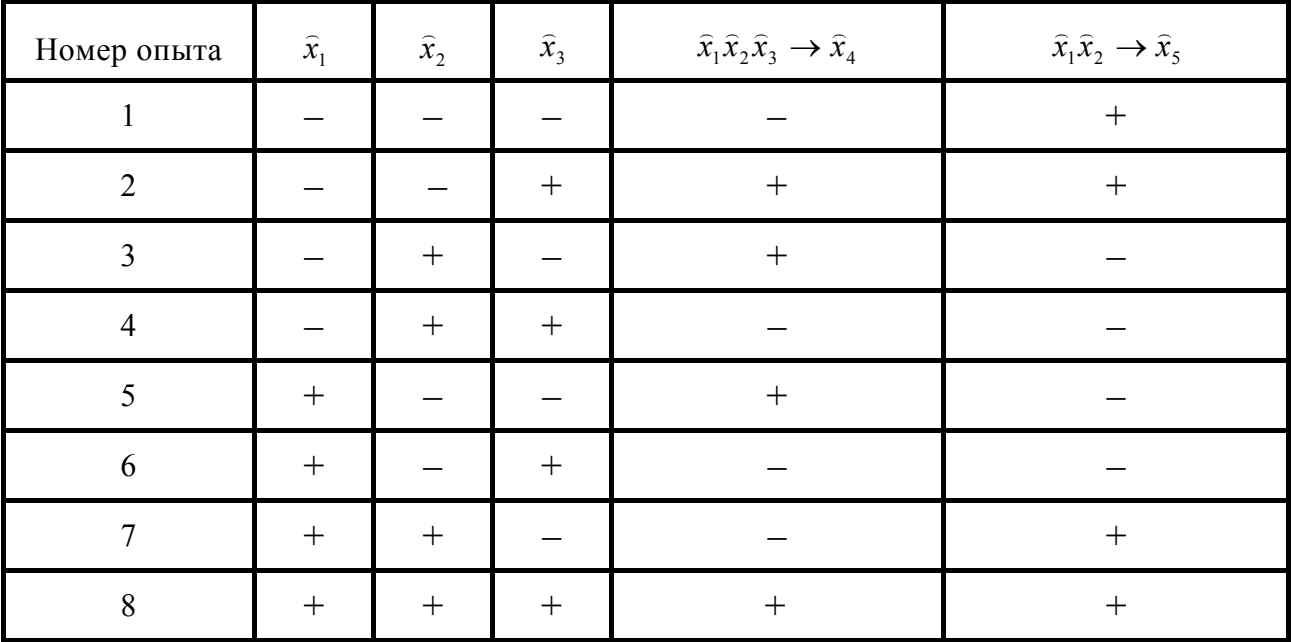

Построение дробного факторного плана в случае пяти факторов

При решении практических задач матрицы ДФЭ могут быть спланированы для числа факторов  $k > 4$ . Как было показано, исходный план должен иметь не менее чем  $k + 2$  опытов. В случае трех факторов в качестве исходного плана должен быть принят план, имеющий восемь опытов, который представляет собой ПФЭ типа  $2^3$ . И все три фактора должны быть использованы в качестве исходных. Факторов, которые должны быть введены в исходный план ПФЭ вместо малозначимых взаимодействий, не остается.

### 5.14. Выполнение ДФЭ и обработка его результатов

Выполняются ДФЭ аналогично ПФЭ, т.е. при необходимости проводятся серии параллельных опытов, а принцип рандомизации опытов реализуется для опытов каждой серии.

Статистическая обработка результатов ДФЭ отличается от статистической обработки ПФЭ лишь числом и составом определяемых коэффициентов будущей математической модели.

При статистической обработке результатов ДФЭ обычно интересуются коэффициентами линейной модели  $b_0$ ,  $b_i$ ;  $j = 1, ..., k$ . Если впоследствии выяснится, что она неадекватна результатам эксперимента, иногда есть возможность дополнить эту модель некоторыми нелинейными членами (членами с произведением факторов). Однако в этом случае необходимо помнить, что максимальное число коэффициентов, включаемых в математическую модель, не должно превышать  $N-1$ , где  $N-$  количество опытов матрицы ДФЭ.

Рассмотренные выше планы ПФЭ и ДФЭ относят к планам первого порядка (линейным планам), так как они позволяют найти раздельные оценки коэффициентов линейной регрессионной модели.

В ряде случаев в радиоэлектронике и приборостроении (конструировании и технологии) могут использоваться планы второго порядка, с более чем двумя уровнями факторов для нахождения оценок коэффициентов регрессионной модели второго порядка (квадратичной).